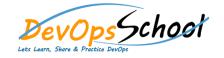

## **TeamCity Advance Training**

| <ul> <li>Introduction to Continuous Integration</li> </ul> | Installation                   | o h h                     | 0                        |
|------------------------------------------------------------|--------------------------------|---------------------------|--------------------------|
| o h                                                        | o H h h dk                     | h                         | ćk ćk h                  |
| o h                                                        | o H h ćk ćk                    | 0                         | o hh hck<br>h            |
| o h ćk ćk h h                                              | ୦ H h <b>୯.୯.୯ h</b>           | ୦ <b>୯୯</b> k h ୯k<br>h h | o h <i>ć</i> k h h       |
| o hớk h h                                                  | o H h                          | o ćk                      | o h h                    |
| Test Drive Teamcity     H                                  | o P h h ck ck                  | h                         | o clclh ck               |
|                                                            | o h h ćk                       | o H ck h hck              | h                        |
| o h h                                                      |                                |                           | o h h                    |
| 0                                                          | ○ H h chchh h                  | o Phhh<br>hck             | h                        |
| o h h h                                                    | o H h h                        |                           | o h                      |
| o h                                                        | o P h ck ck                    | ୦ h ck h<br>ଝାh h         | o P                      |
| o P H                                                      | o P h h ck                     | o h h hck                 | o h <i>c</i> k ck<br>h h |
| o h                                                        | ୦ H h <b>୯.୯୩</b> h            |                           |                          |
| o h ćk ćk H ćk hćk h                                       | 0                              | o h ck h                  | o <b>ć</b> k             |
| o ćk h ćk h                                                | Getting Your CI Up and Running | o h                       | o P h                    |
| o hớk h h                                                  | o H ck h h                     | o દીદીત h                 | 0                        |
| o ck hck hck                                               | o h ck dh h ck                 | а. ьа.                    |                          |
| o H h h                                                    | o <b>ć</b> k H                 | o ck hck                  |                          |
| o h ckh h                                                  | o <b>ć</b> kh h                | o h h <i>c</i> k          |                          |
| o h                                                        | o h H                          | h                         |                          |
| 0                                                          | 0                              |                           |                          |
|                                                            |                                |                           |                          |

| TeamCity for Java Projects | o h h ck       | TeamCity for .NET Projects | o h              |
|----------------------------|----------------|----------------------------|------------------|
| o h h h                    | h h            | o h ćk h                   | o ck hck         |
| o H h                      | o h h          | h                          | o ćk ćk h        |
| o hớk h hớk h              | o h ck h       | 0 H h                      | o H ďk h         |
| o hơkh h h hớk             | o h ck h h     | o h ćkh h                  | o ck hck         |
| h h                        | o H h ck       | o hớk h                    | o h <i>c</i> k h |
| o chch h                   | ୦ h ଝା h ଝ h   | o ଫିଟିh h h                | h                |
| o h <b>ć</b> k             | o H ckh ck h h | o h h h                    | o hhhh           |
| o hớk h h                  |                | o hớk h hớk                | 0                |
| L a.                       | 0              | o H h hểk                  |                  |
| o h                        |                | o h hck                    |                  |
| o h h h                    |                | o hớk h hớk                |                  |
| o H h                      |                | h                          |                  |
| o h                        |                | o chch h h ch              |                  |
| ⊙ H ck h<br>ck             |                | ○ P h h h h                |                  |
| o hơkh<br>o h h hớk        |                | o P h h h<br>htk tk h      |                  |
| h h                        |                | o h h ck h<br>hck          |                  |
| o h h                      |                | o ck h                     |                  |
| o h ćk<br>hćk              |                | o H h ck                   |                  |
|                            |                | h h                        |                  |
| o h ck                     |                | o H h h                    |                  |
|                            |                |                            |                  |
|                            |                |                            |                  |

| TeamCity for Ruby Projects | TeamCity for Mobile and Other Technologies |
|----------------------------|--------------------------------------------|
| o h ćk h P h               | O H CK hCk                                 |
| o h P h                    | o h                                        |
| o H ćk h ćk                | o P h                                      |
| o H h P h h ck             | ୦ hଣାର h                                   |
| o H ck h P                 | o H h h                                    |
| o h h <i>c</i> k h         | o H h                                      |
| o h P h                    | ୦ h ଣା h h ck                              |
| o P h ćk h ćk              | o H ck h h ck h                            |
| 0                          | 0                                          |
|                            |                                            |
|                            |                                            |
|                            |                                            |
|                            |                                            |
|                            |                                            |
|                            |                                            |
|                            |                                            |
|                            |                                            |
|                            |                                            |
|                            |                                            |
|                            |                                            |

## • Taking It a Level Up o hck h h h h hćk h h h h h hck h h h Р h ck h h hck h hck h h h ck h h ck h h ck h ck o P h hck o hck h h h h h hck h hh h h h h*c*k h

```
o h
   h h h
 0
• Beyond CI - Continuous Delivery
 o h h h
   h h
         h h
  h h h
  h h ck h
   hck h
  h
 o Hčk h h
         h ck
  ck ckh
 o h
 h
 o h h h ck h h
 h
o h hh h
ck h ck
o h ćk
   h
```

| • | Т | eamCity Adr    | ministratio | n Part 1 |
|---|---|----------------|-------------|----------|
|   | 0 | h              | h h         |          |
|   |   | ćk             |             |          |
|   | 0 | h h<br>ćk      |             |          |
|   | 0 | h h            | ćk          |          |
|   | 0 | ćk             |             |          |
|   | 0 | h<br>H         |             |          |
|   | 0 | h<br>h         | ck h<br>h h | ćk       |
|   | 0 |                |             |          |
|   | 0 | ćkh            | ćk          |          |
|   | 0 | ćk h<br>h      | h           | ćk h     |
|   | 0 | ck h<br>h ck h | h h         |          |
|   | 0 | ćk h           |             |          |
|   | 0 | h h            | ćk          |          |
|   | 0 | h              |             |          |
|   | 0 | h              | ćlh         | h        |
|   | 0 | h              | h           |          |
|   | 0 |                |             |          |

```
• TeamCity Administration Part 2
o h h h ck
h
o h ck hck
h h
o h h
o H h h h
o h
   ck h h
  hh hh h
   h h hck h h
   hh hck
  h h ck
0
0
        hck
0
   h
        h
0
```